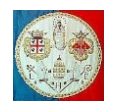

## **CAP. 8b – FORMULAZIONE DELL'ELEMENTO CST**

## **L'elemento triangolare a deformazione costante**

In figura 8b.1 è mostrato un elemento triangolare che ha 6 gradi di libertà, cioè due per nodo. Si tratta di un elemento molto utilizzato sia grazie alla sua semplicità che per questioni storiche (è stato il primo elemento ad essere stato proposto, nel 1956). Oggi esistono comunque elementi migliori, per esempio un quadrilatero costruito assemblando quattro triangoli ha un comportamento simile a quello dell'elemento Q4 che verrà in seguito descritto.

Il campo di spostamento imposto è lineare:

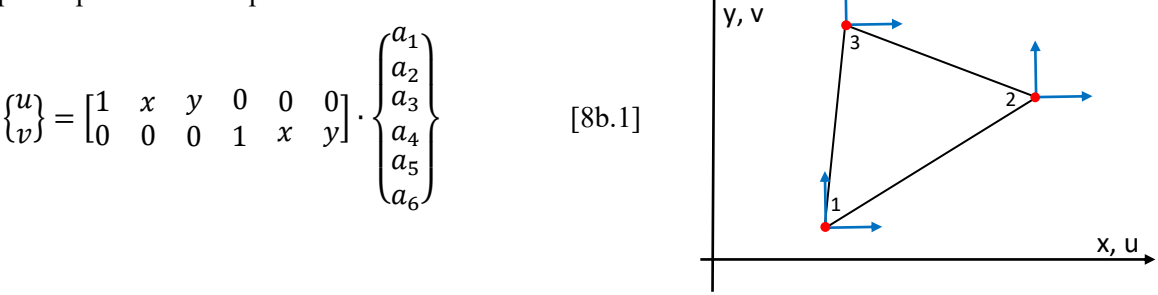

Fig.8b.1 – Elemento CST

Di conseguenza:

$$
\varepsilon_x = \frac{\partial u}{\partial x} = a_2
$$
 ;  $\varepsilon_y = \frac{\partial v}{\partial y} = a_6$  ;  $\gamma_{xy} = \frac{\partial u}{\partial y} + \frac{\partial v}{\partial x} = a_3 + a_5$ 

E' questo il motivo per cui l'elemento si chiama "triangolo a deformazione costante (*CST: Constant Strain Triangle*), detto anche triangolo di Turner dal nome del ricercatore che con Clough, Martin e Topp lo propose in un articolo rimasto famoso pubblicato nel 1956. Per sostituire i parametri  $a_1$   $a_2$  …  $a_6$  con gli spostamenti nodali possiamo limitarci ad esaminare lo spostamento  $u$ , poiché la trasformazione che deve essere applicata sullo spostamento  $v$  è identica. Come nell'eq. 7.9.5, valutiamo lo spostamento  $u$  in ogni nodo. Quindi:

$$
\begin{Bmatrix} u_1 \\ u_2 \\ u_3 \end{Bmatrix} = \begin{bmatrix} 1 & x_1 & y_1 \\ 1 & x_2 & y_2 \\ 1 & x_3 & y_3 \end{bmatrix} \cdot \begin{Bmatrix} a_1 \\ a_2 \\ a_3 \end{Bmatrix},
$$
 o in forma compatta:  $\{u\} = [A] \cdot \{a\}$  [8b.2]

Invertendo la matrice [A] abbiamo:  $\{a\} = [A]^{-1} \cdot \{u\}$  in cui:

$$
[A]^{-1} = \frac{1}{2A_T} \begin{bmatrix} x_2y_3 - x_3y_2 & x_3y_1 - x_1y_3 & x_1y_2 - x_2y_1 \\ y_2 - y_3 & y_3 - y_1 & y_1 - y_2 \\ x_3 - x_2 & x_1 - x_3 & x_2 - x_1 \end{bmatrix}
$$
 [8b.3]

dove  $A_T$  è l'area del triangolo, uguale a metà del valore del determinante della matrice [A]:

$$
A_T = \frac{1}{2} \cdot DET \begin{vmatrix} 1 & x_1 & y_1 \\ 1 & x_2 & y_2 \\ 1 & x_3 & y_3 \end{vmatrix}
$$

Il determinate diventa negativo se i nodi del triangolo sono disposti in una successione oraria. Il campo di spostamento in funzione degli spostamenti nodali diventa:

$$
\{u\} = \begin{bmatrix} 1 & x & y \end{bmatrix} \cdot [A]^{-1} \cdot \begin{Bmatrix} u_1 \\ u_2 \\ u_3 \end{Bmatrix} \qquad ; \qquad \{v\} = \begin{bmatrix} 1 & x & y \end{bmatrix} \cdot [A]^{-1} \cdot \begin{Bmatrix} v_1 \\ v_2 \\ v_3 \end{Bmatrix} \qquad [8b.4]
$$

I coefficienti delle eq.(8b.4) possono essere disposti in modo tale da esprimere il campo di spostamento nel modo seguente:

A cura di Filippo Bertolino: novembre 2019 **Pag 1** and the cura di Filippo Bertolino: novembre 2019 **Pag 1** 

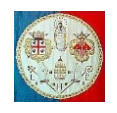

$$
\{s\} = \begin{Bmatrix} u \\ v \end{Bmatrix} = \begin{bmatrix} N_1 & 0 & N_2 & 0 & N_3 & 0 \\ 0 & N_1 & 0 & N_2 & 0 & N_3 \end{bmatrix} \cdot \begin{Bmatrix} u_1 \\ v_1 \\ u_2 \\ v_2 \\ u_3 \\ v_3 \end{Bmatrix} = [N] \{d\}
$$
 [8b.5]

in cui le funzioni di forma valgono:

$$
N_1 = \frac{1}{2A_T} \cdot [x_2y_3 - x_3y_2 + (y_2 - y_3) \cdot x + (x_3 - x_2) \cdot y]
$$
  
\n
$$
N_2 = \frac{1}{2A_T} \cdot [x_3y_1 - x_1y_3 + (y_3 - y_1) \cdot x + (x_1 - x_3) \cdot y]
$$
  
\n
$$
N_3 = \frac{1}{2A_T} \cdot [x_1y_2 - x_2y_1 + (y_1 - y_2) \cdot x + (x_2 - x_1) \cdot y]
$$

Il vettore delle deformazioni è:  $\varepsilon_{\chi}$  $\begin{bmatrix} \varepsilon_y \\ \gamma_{xy} \end{bmatrix} = [B] \cdot \{u\}$ . Di conseguenza la matrice  $[B]$  che lega gli spostamenti alle deformazioni si trova derivando la matrice delle funzioni di forma [N]:

$$
[B] = \begin{bmatrix} \frac{\partial}{\partial x} & 0 \\ 0 & \frac{\partial}{\partial y} \\ 0 & \frac{\partial}{\partial y} \end{bmatrix} \cdot [N] = \begin{bmatrix} \frac{\partial N_1}{\partial x} & 0 & \frac{\partial N_2}{\partial x} & 0 & \frac{\partial N_3}{\partial x} & 0 \\ 0 & \frac{\partial N_1}{\partial y} & 0 & \frac{\partial N_2}{\partial y} & 0 & \frac{\partial N_3}{\partial y} \\ \frac{\partial}{\partial y} & \frac{\partial}{\partial x} & \frac{\partial}{\partial y} & \frac{\partial}{\partial x} & \frac{\partial}{\partial y} & \frac{\partial}{\partial x} \\ \frac{\partial}{\partial y} & \frac{\partial}{\partial x} & \frac{\partial}{\partial y} & \frac{\partial}{\partial x} & \frac{\partial}{\partial y} & \frac{\partial}{\partial x} \end{bmatrix} = \frac{1}{2A_T} \cdot \begin{bmatrix} y_2 - y_3 & 0 & y_3 - y_1 & 0 & y_1 - y_2 & 0 \\ 0 & x_3 - x_2 & 0 & x_1 - x_3 & 0 & x_2 - x_1 \\ x_3 - x_2 & y_2 - y_3 & x_1 - x_3 & y_3 - y_1 & x_2 - x_1 & y_1 - y_2 \end{bmatrix}
$$
 [8b.6]

Come si può notare, la matrice  $[B]$  è costante cioè non è funzione di  $x \in y$  e quindi la matrice di rigidezza dell'elemento è semplicemente:

$$
[k] = \int_{vol}[B]^T[E][B] \cdot dvol = [B]^T[E][B] \cdot t \cdot A_T
$$
 [8.2.9]

in cui t indica lo spessore dell'elemento e  $A_T$  è la sua area. La matrice [E] per un materiale isotropo vale nel caso di stato di sforzo piano o di deformazione piana rispettivamente:

$$
[E] = \frac{E}{1 - v^2} \cdot \begin{bmatrix} 1 & v & 0 \\ v & 1 & 0 \\ 0 & 0 & \frac{1 - v}{2} \end{bmatrix} \qquad ; \qquad [E] = \frac{E}{(1 + v) \cdot (1 - 2v)} \cdot \begin{bmatrix} 1 - v & v & 0 \\ v & 1 - v & 0 \\ 0 & 0 & \frac{1 - 2v}{2} \end{bmatrix} \qquad [8b.7]
$$

in cui  $E$  è il modulo di elasticità e  $\nu$  è il coefficiente di Poisson. Nel caso in cui lo stato di sforzo sia piano, una variazione di temperatura T produce delle deformazioni iniziali pari a  $\{\varepsilon_0\} = \{\alpha T \quad \alpha T \quad 0\}$ , mentre nel caso di stato di deformazione piano, la stessa variazione termica dà luogo a deformazioni iniziali pari a  $\{\varepsilon_0\} = (1 + v) \cdot \{\alpha T \quad \alpha T \quad 0\};$  in entrambe i casi  $\alpha$  indica il coefficiente di dilatazione termico lineare.

Per considerare elementi a spessore variabile è necessario interpolare gli spessori a partire dai loro valori nodali. In particolare è possibile usare l'eq.(8b.4) sostituendo al posto di  $u$  lo spessore  $t$  ed al posto degli spostamenti nodali  $u_1, u_2, u_3$  gli spessori nodali  $t_1, t_2, t_3$ :

$$
\{t\} = \begin{bmatrix} 1 & x & y \end{bmatrix} \cdot [A]^{-1} \cdot \begin{Bmatrix} t_1 \\ t_2 \\ t_3 \end{Bmatrix} = \begin{bmatrix} N_1 & N_2 & N_3 \end{bmatrix} \cdot \begin{Bmatrix} t_1 \\ t_2 \\ t_3 \end{Bmatrix}
$$

A cura di Filippo Bertolino: novembre 2019 Pag 2

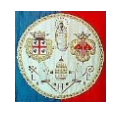

Per calcolare la matrice di rigidezza elementare [k] è ora necessario integrare le funzioni di  $x \in y$ . E se le forze di massa dovessero essere lineari in x ed y, per ottenere le forze nodali  $\{f\}$  bisognerebbe integrare dei termini quadratici. Le formule seguenti sono utili nel processo d'integrazione e sono valide se l'origine delle coordinate  $xy$  è posta nel baricentro del triangolo.

$$
\iint x \cdot dx \cdot dy = \iint y \cdot dx \cdot dy = 0
$$
  

$$
\iint x^2 \cdot dx \cdot dy = \frac{A}{12} (x_1^2 + x_2^2 + x_3^2)
$$
 [8b.8]  

$$
\iint y^2 \cdot dx \cdot dy = \frac{A}{12} (y_1^2 + y_2^2 + y_3^2)
$$
  

$$
\iint xy \cdot dx \cdot dy = \frac{A}{12} (x_1 y_1 + x_2 y_2 + x_3 y_3)
$$

Se gli elementi sono piccoli e le loro coordinate nodali  $x$  ed  $y$  sono grandi, a causa della precisione finita del calcolatore, si possono commettere degli errori numerici nel calcolo di alcuni coefficienti della matrice di rigidezza. Una precauzione semplice e poco costosa consiste nel localizzare le coordinate dell'elemento prima di generare le matrici elementari. Nel caso di un elemento triangolare, si introduce un sistema di coordinate baricentrico nel modo seguente, in cui  $X$  ed  $Y$  rappresentano le coordinate globali. Dato il baricentro dell'elemento:

$$
X_G = \frac{X_1 + X_2 + X_3}{3} \quad ; \quad Y_G = \frac{Y_1 + Y_2 + Y_3}{3} \tag{8b.9}
$$

le coordinate nodali in un sistema di riferimento baricentrico valgono:

$$
x_1 = X_1 - X_G \qquad ; \qquad y_1 = Y_1 - Y_G; \n x_2 = X_2 - X_G \qquad ; \qquad y_2 = Y_2 - Y_G; \n x_3 = X_3 - X_G \qquad ; \qquad y_3 = Y_3 - Y_G;
$$
\n[8b.10]

Se il sistema di riferimento è baricentrico, per un triangolo vale la seguente relazione:

$$
x_1 + x_2 + x_3 = y_1 + y_2 + y_3 = 0
$$
 [8b.11]

L'elemento CST non consente variazioni di sforzo al suo interno, per cui non è garantita la continuità tra un elemento e l'altro, come è evidente nella seguente figura che rappresenta il campo di sforzo  $\sigma_x$  in una mensola incastrata sul bordo sinistro e caricata da una forza trasversale a destra.

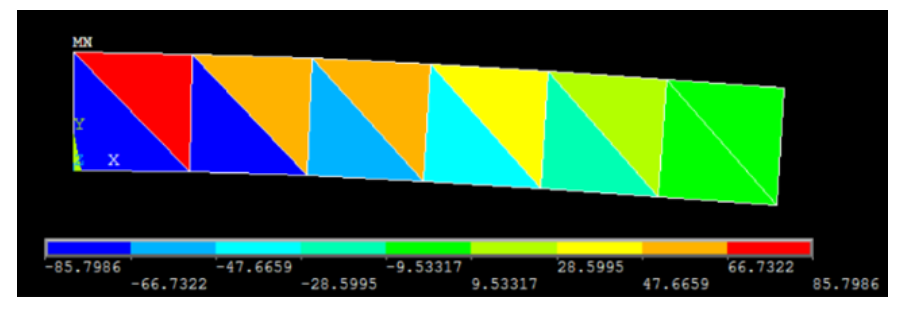